## Introduction to Machine Learning in R (NPFL054)

## Easy HW – Data analysis and ML experiments Contact: Barbora Hladká (hladka@ufal.mff.cuni.cz)

Write an R code that reads the Titanic data file and finds anwers to the questions listed below. Here is a link to download the file: <https://ufal.mff.cuni.cz/~hladka/2021/docs/train.csv>.

The train.csv file contains data for 891 of the real Titanic passengers. Each row represents one person. The columns describe different attributes about the persons including whether they survived, their passenger-class, their name, their sex, their age, the number of their siblings and spouse aboard the Titanic, the number of their parents and children aboard the Titanic, their ticked id, the fare they paid, their cabin number and their port of embarkation.

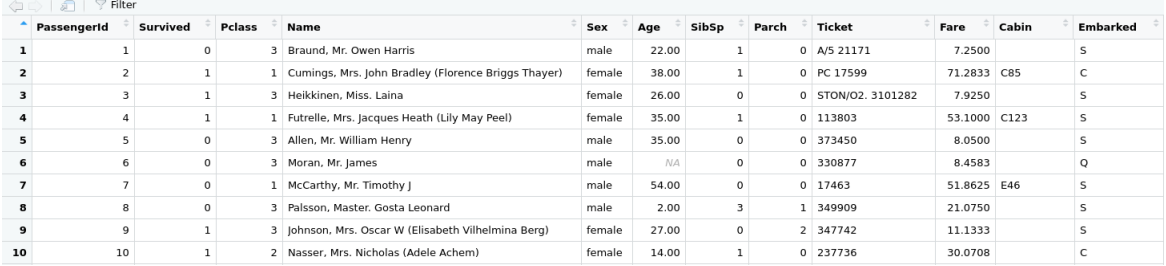

## Questions

- 1. Split train.csv into a training set and test set in 90:10 ratio.
- 2. Consider Survived a target binary attribute and fit the training data using the following algorithms
	- (a) Decision Trees
	- (b) Logistic Regression
	- (c) Regularized Logistic Regression
	- (d) Support Vector Machines
- 3. Experiment with different subsets of the features. Do not forget to handle the missing values using a reasonable method.
- 4. Perform tuning using techniques such as hyperparameter tuning and cross-validation to improve the model performance.
- 5. Evaluate your models on the test data set using the measures Accuracy, Precision, Recall, and F-measure.

6. Choose the best-performing model based on the evaluation results and justify the choice.

## Presentation

- Create a visually appealing and informative presentation to accompany your R code. Include appropriate visualizations to support your findings.
- Use clear and concise language in the presentation.

Submit both presentation and R code to <hladka@ufal.mff.cuni.cz> by May 10, 2023.